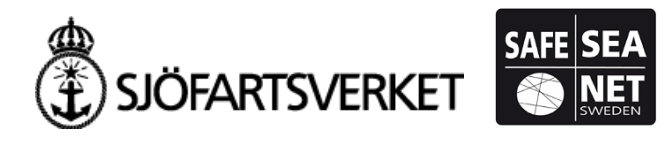

## ANVÄNDS ENDAST VID RESERVRUTIN.

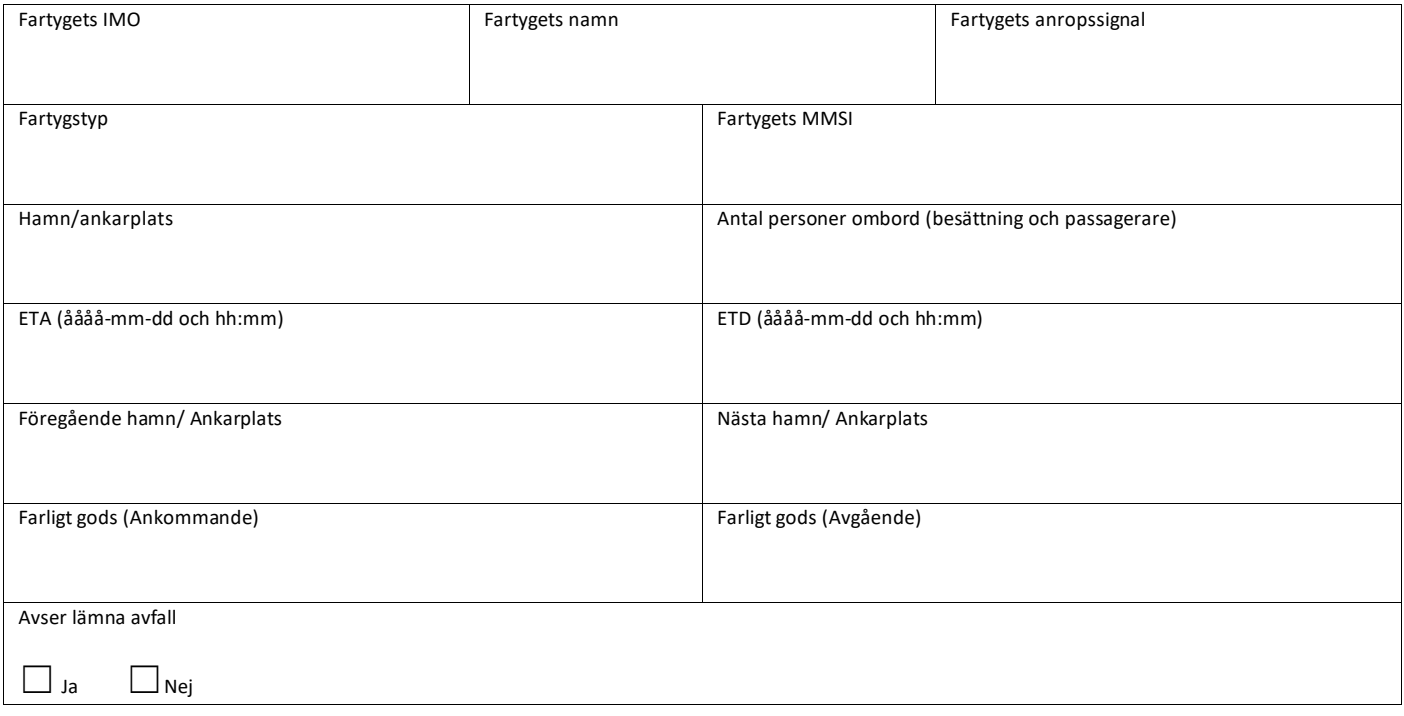

Vänligen sänd detta dokument till:

- support@mswreportal.se
- [JRCC@sjofartsverket.se](mailto:JRCC@sjofartsverket.se)